CS162Operating Systems and Systems Programming Lecture 4

Abstractions 2: Process Management, Files and I/OA quick programmer's viewpoint

> January 26th, 2023 Prof. John Kubiatowiczhttp://cs162.eecs.Berkeley.edu

Recall: OS Library API for Threads: *pthreads*

*Here: the "p" is for "POSIX" which is a part of a standardized API*

- int pthread\_create(pthread\_t \**thread*, const pthread\_attr\_t \**attr*, void \*(\**start\_routine*)(void\*), void \**arg*);
	- thread is created executing *start\_routine* with *arg* as its sole argument.
	- return is implicit call to pthread\_exit
- void pthread\_exit(void \**value\_ptr*);
	- terminates the thread and makes *value\_ptr* available to any successful join
- int pthread\_join(pthread\_t *thread*, void \*\**value\_ptr*);
	- suspends execution of the calling thread until the target *thread* terminates.
	- On return with a non-NULL *value\_ptr* the value passed to *pthread\_exit()* by the terminating thread is made available in the location referenced by *value\_ptr*.

# Recall: pThreads Example

- •How many threads are in this program?
- •What function does each thread run?
- •One possible result:

```
(base) CullerMac19:code04 culler$ ./pthread 4
Main stack: 7ffee2c6b6b8, common: 10cf95048 (162)
Thread #1 stack: 70000d83bef8 common: 10cf95048 (162)
Thread #3 stack: 70000d941ef8 common: 10cf95048 (164)
Thread #2 stack: 70000d8beef8 common: 10cf95048 (165)
Thread #0 stack: 70000d7b8ef8 common: 10cf95048 (163)
```
- • Does the main thread join with the threads in the same order that they were created?
	- Yes: Loop calls Join in thread order
- • Do the threads exit in the same order they were created?
	- No: Depends on scheduling order!
- Would the result change if run again?
	- Yes: Depends on scheduling order!
- $\bullet$  Is this code safe/correct???
	- No threads share are variable that is used without locking and there is a race condition!

```
include <stdio.h>
#include <stdlib.h>
#include <pthread.h>
#include <string.h>
```
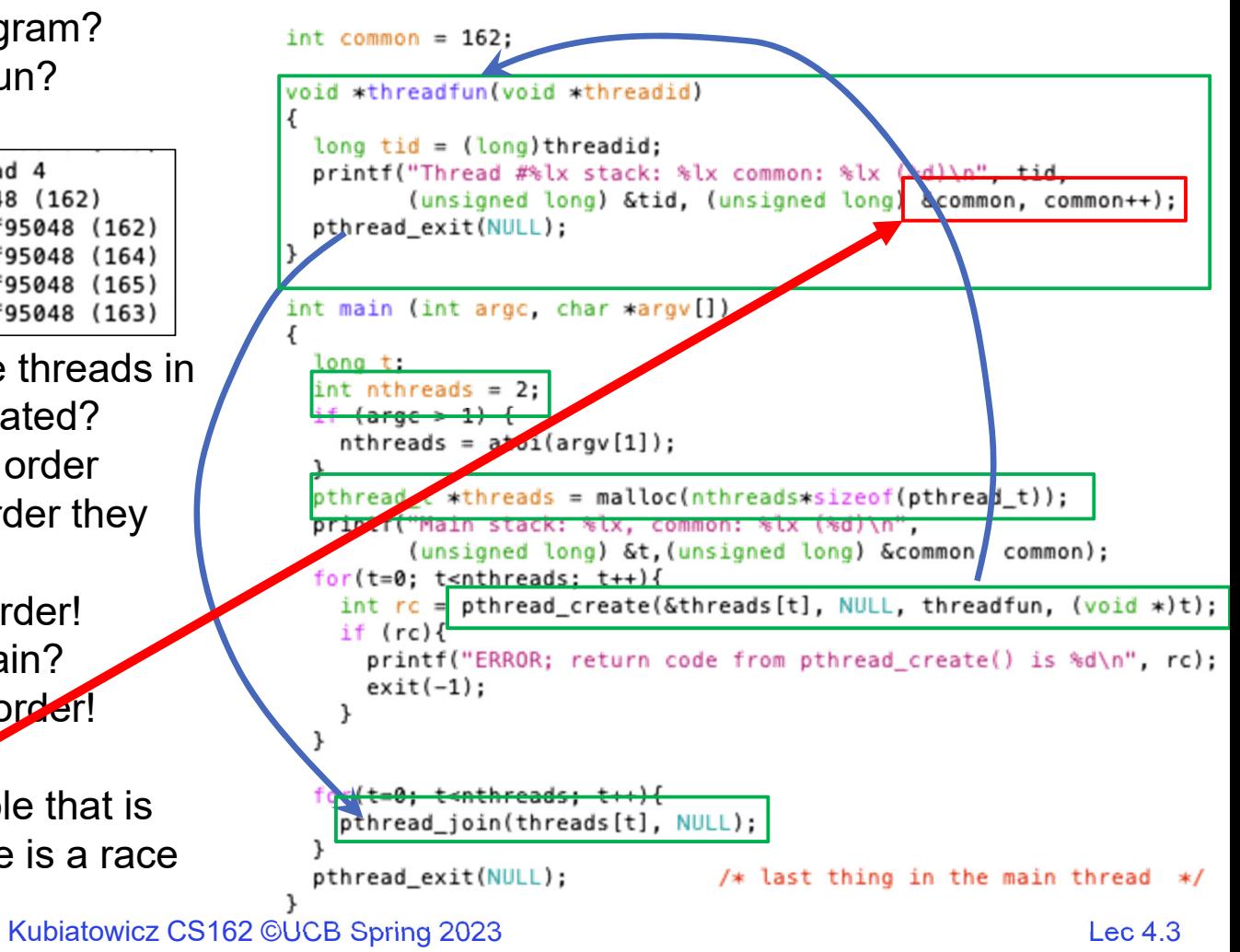

1/26/2023

#### Recall: Locks

- $\bullet$  Locks provide two **atomic** operations:
	- Lock.Acquire() wait until lock is free; then mark it as busy
		- » After this returns, we say the calling thread *holds* the lock
	- Lock.Release() mark lock as free
		- » Should only be called by a thread that currently holds the lock
		- » After this returns, the calling thread no longer holds the lock
- For now, don't worry about how to implement locks!
	- We'll cover that in substantial depth later on in the class

# OS Library Locks: *pthreads*

int pthread\_mutex\_init(pthread\_mutex\_t \*mutex, const pthread\_mutexattr\_t \*attr)

int pthread\_mutex\_lock(pthread\_mutex\_t \**mutex*); int pthread\_mutex\_unlock(pthread\_mutex\_t \**mutex*);

You'll get a chance to use these in Homework 1

### Our Example: Fixing the Race Condition for increment (++)

```
int common = 162:
               pthread mutex t common lock = PTHREAD MUTEX INITIALIZER;
               void *threadfun(void *threadid)
                 long tid = long)threadid;
                 pthread_mutex_lock(&common_lock);
Critical sectionint my_{common} = common++;pthread mutex_unlock(&common_lock);
                 printf("Thread #%lx stack: %lx common: %lx (%d)\n", tid,
                        (unsigned long) &tid,
                        (unsigned long) &common, my_common);
                 pthread_exit(NULL);
```
## Recall: Adding locking to a Red/Black tree

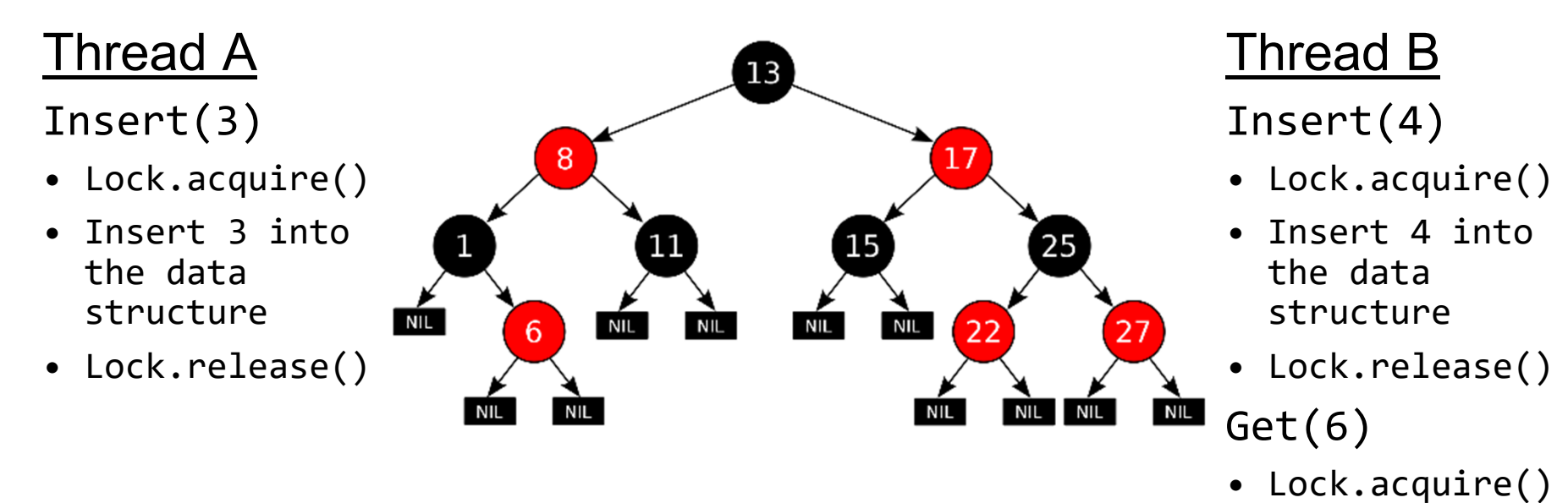

**Tree-Based Set Data Structure**

- Check for membership
- Lock.release()

### Recall: Dual Mode Operation

- $\bullet$  Hardware provides at least two modes (at least 1 mode bit):
	- 1. Kernel Mode (or "supervisor" mode)
	- 2. User Mode
- • Certain operations are prohibited when running in user mode
	- Changing the page table pointer, disabling interrupts, interacting directly w/ hardware, writing to kernel memory
- Carefully controlled transitions between user mode and kernel mode
	- System calls, interrupts, exceptions

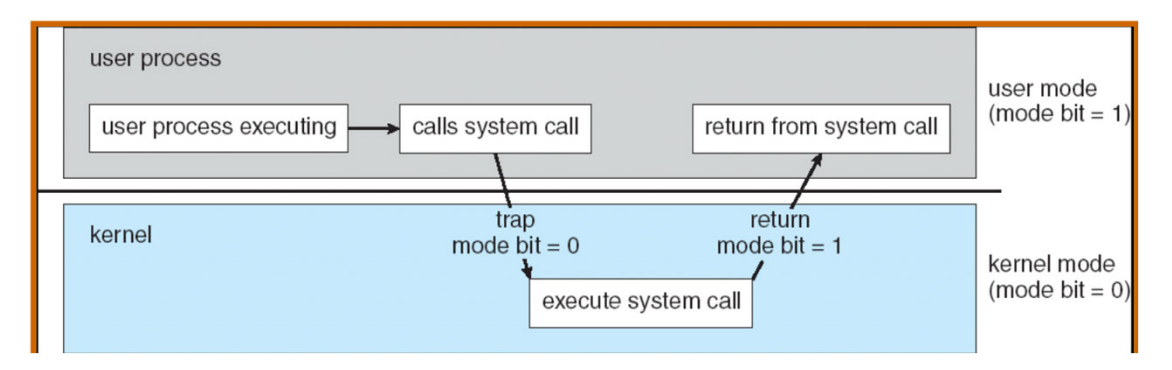

1/26/2023

Kubiatowicz CS162 ©UCB Spring 2023 Lec 4.8

# Implementing Safe Kernel Mode Transfers

- Important aspects:
	- Controlled transfer into kernel (e.g., syscall table)
	- Separate kernel stack!
- Carefully constructed kernel code packs up the user process state and sets it aside
	- Details depend on the machine architecture
	- More on this next time
- Should be impossible for buggy or malicious user program to cause the kernel to corrupt itself!

# 3 types of Kernel Mode Transfer

- Syscall
	- Process requests a system service, e.g., exit
	- Like a function call, but "outside" the process
	- Does not have the address of the system function to call
	- Like a Remote Procedure Call (RPC) for later
	- Marshall the syscall id and args in registers and exec syscall
- Interrupt
	- External asynchronous event triggers context switch
	- eg. Timer, I/O device
	- Independent of user process
- Trap or Exception
	- Internal synchronous event in process triggers context switch
	- e.g., Protection violation (segmentation fault), Divide by zero, …

# Handling System Calls safely

- Vector through well-defined syscall entry points!
	- Table mapping *system call number* to *handler*
	- Atomicly set to kernel mode at same time as jump to systemcall code in kernel
	- Separate Kernel Stack in kernel memory during syscall execution
- System call handler must never trust user and must validate everything!
- On entry: Copy arguments
	- From user memory/registers/stack into kernel memory
	- Protect kernel from malicious code evading checks
- On entry: Validate arguments
	- Protect kernel from errors in user code
	- Protect kernel from invalid values and addresses
- On exit: Copy results back
	- Into user memory

# How do we take interrupts safely?

- Interrupt processing not visible to the user process:
	- Occurs between instructions, restarted transparently
	- No change to process state
	- What can be observed even with perfect interrupt processing?
- Interrupt vector
	- Limited number of entry points into kernel
- Kernel interrupt stack
	- Handler works regardless of state of user code
- Interrupt masking
	- Handler is non-blocking
- Atomic transfer of control
	- "Single instruction"-like to change:
		- » Program counter
		- » Stack pointer
		- » Memory protection
		- » Kernel/user mode

#### • Exceptions handled similarly, except *synchronously* (attached to particular instruction)

1/26/2023

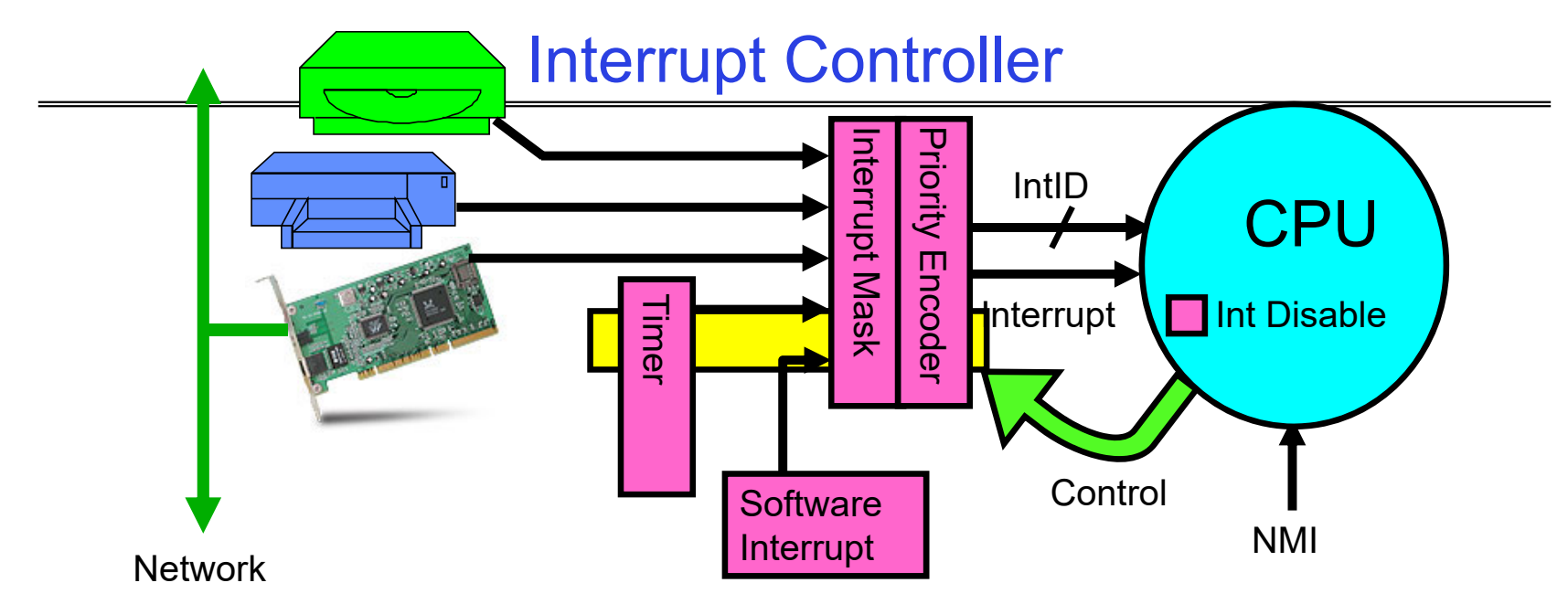

- Interrupts invoked with interrupt lines from devices
- • Interrupt controller chooses interrupt request to honor
	- Interrupt identity specified with ID line
	- Mask enables/disables interrupts
	- Priority encoder picks highest enabled interrupt
	- Software Interrupt Set/Cleared by Software
- CPU can disable all interrupts with internal flag
- Non-Maskable Interrupt line (NMI) can't be disabled

#### Interrupt Vector

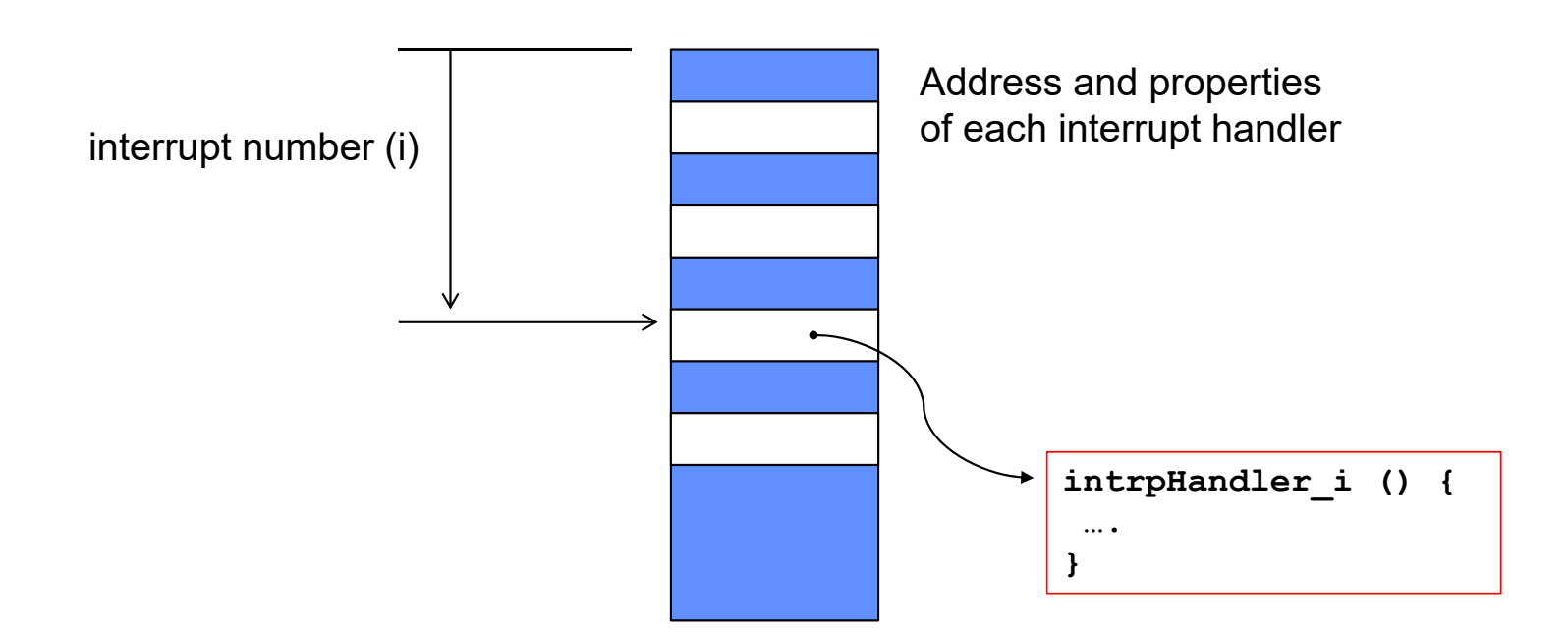

- Where else do you see this dispatch pattern?
	- System Call
	- Exceptions

# Need for Separate Kernel Stacks

- $\bullet$ Kernel needs space to work
- •Cannot put anything on the user stack (Why?)
- $\bullet$  Two-stack model
	- OS thread has interrupt stack (located in kernel memory) plus User stack (located in user memory)
	- Syscall handler copies user args to kernel space before invoking specific function (e.g., open)
	- Interrupts (???)

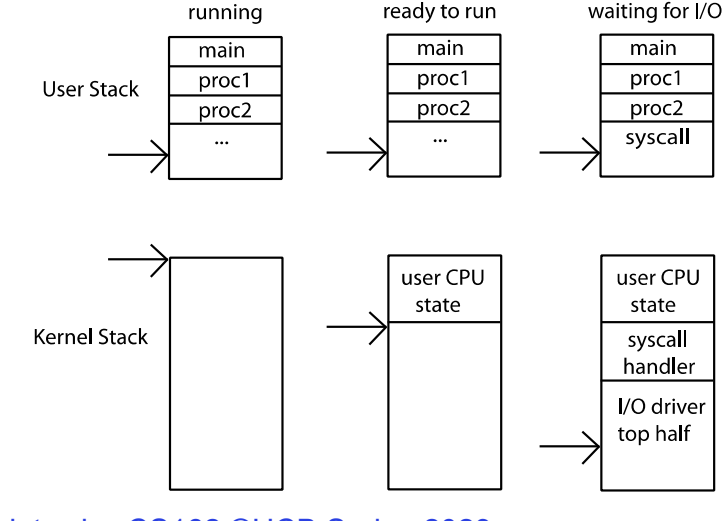

Kubiatowicz CS162 ©UCB Spring 2023 Lec 4.15

### Before

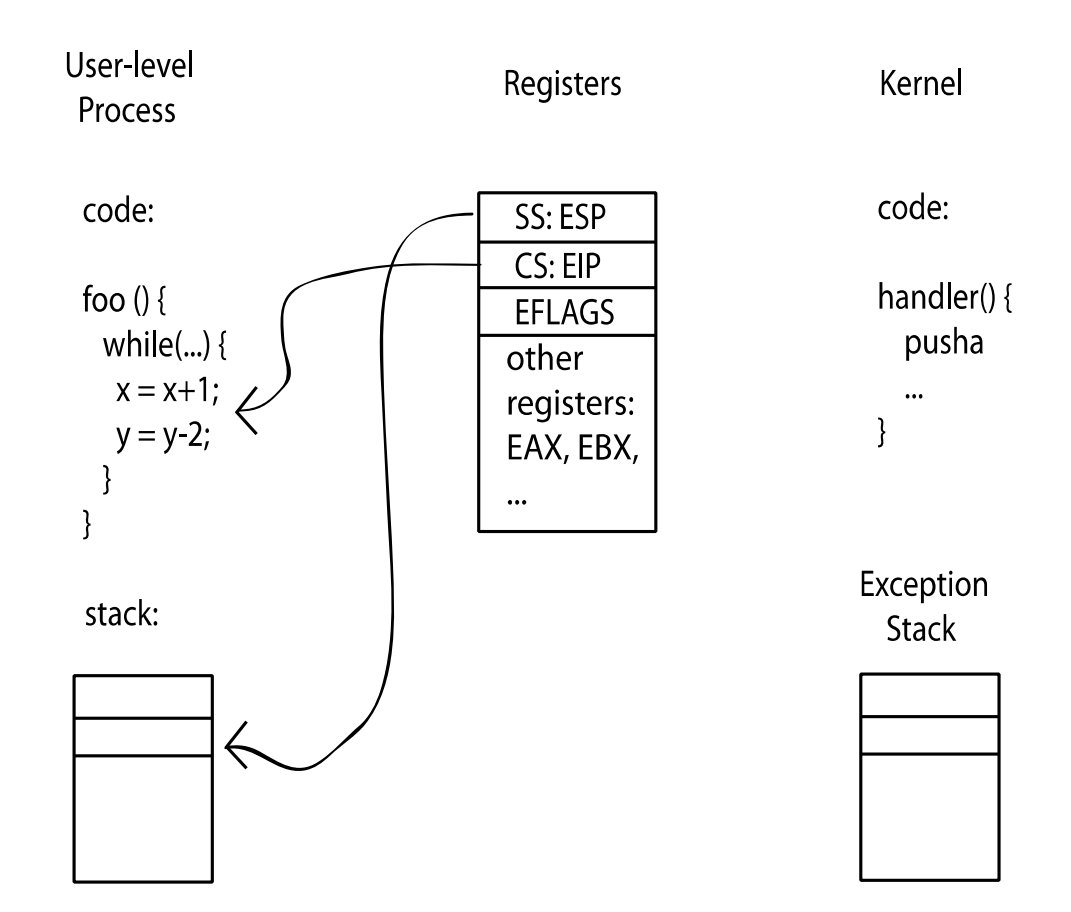

1/26/2023

Kubiatowicz CS162 ©UCB Spring 2023 Lec 4.16

# During Interrupt/System Call

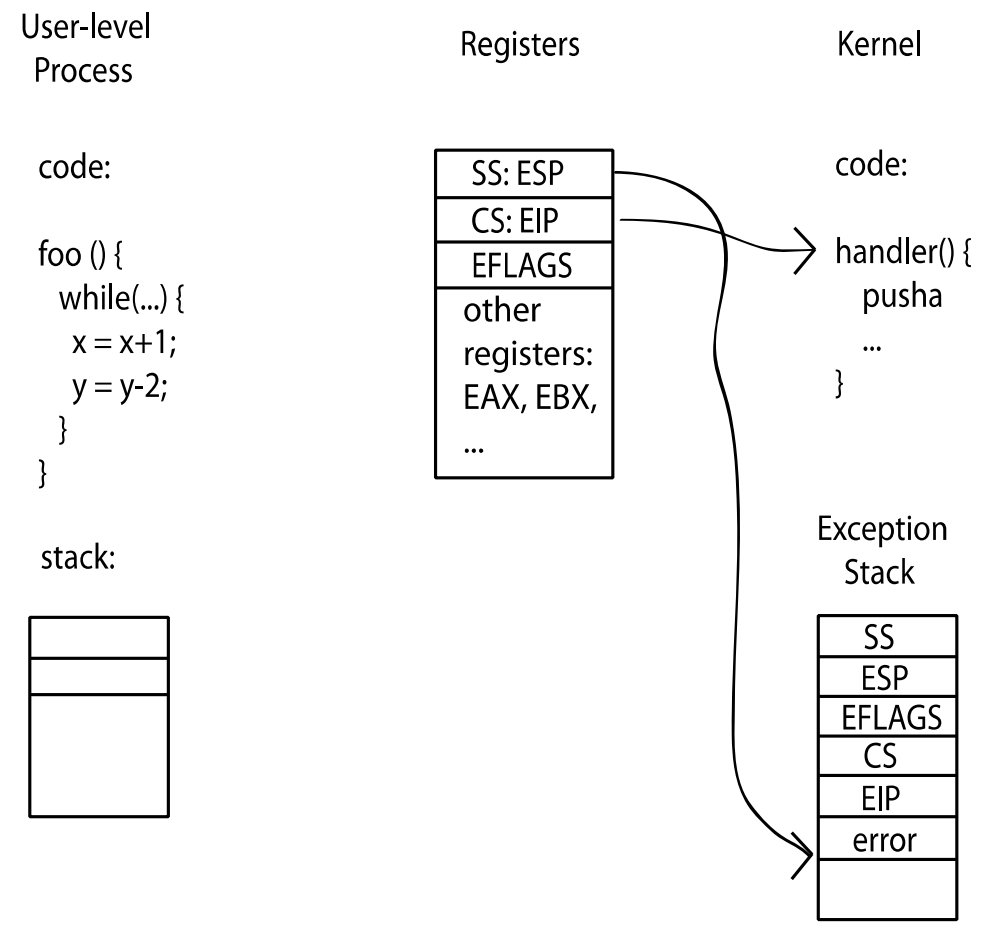

Kubiatowicz CS162 ©UCB Spring 2023 Lec 4.17

1/26/2023

## **Administrivia**

- Kubiatowicz Office Hours
	- 3pm-4pm, Tuesday/Thursday
- TOMORROW (Friday) is Drop Deadline! VERY HARD TO DROP LATER!
- Recommendation: Read assigned readings *before* lecture
- You should be going to sections Important information covered in section – Any section will do until groups assigned
- Get finding groups of 4 people ASAP
	- Priority for same section; if cannot make this work, keep same TA
	- Remember: Your TA needs to see you in section!

# Administrivia (Con't)

- Starting next week, we will be adhering to strict slip-day policies for non-DSP students
	- Slip days are no-questions asked (or justification needed) extensions
	- Anything beyond this requires documentation (i.e. doctor's note, etc)
	- If you run out of slip days, assignments will be discounted
		- » 10% first day, 20% second day, 40% third day, 80% fourth day
- You get 4 slip days for homework and 5 slip days for group projects
	- No project extensions on design documents, since we need to keep design reviews on track
	- Conserve your slip days!
- Midterm 1 will be on 2/15 from 8-10pm
	- No class on day of midterm (extra office hours!)
	- Closed book
	- One page of *handwritten* notes both sides

## Managing Processes

- How to manage process state?
	- How to create a process?
	- How to exit from a process?
- Remember: Everything outside of the kernel is running in a process! – Including the shell! (Homework 2)
- • Processes are created and managed… by processes!

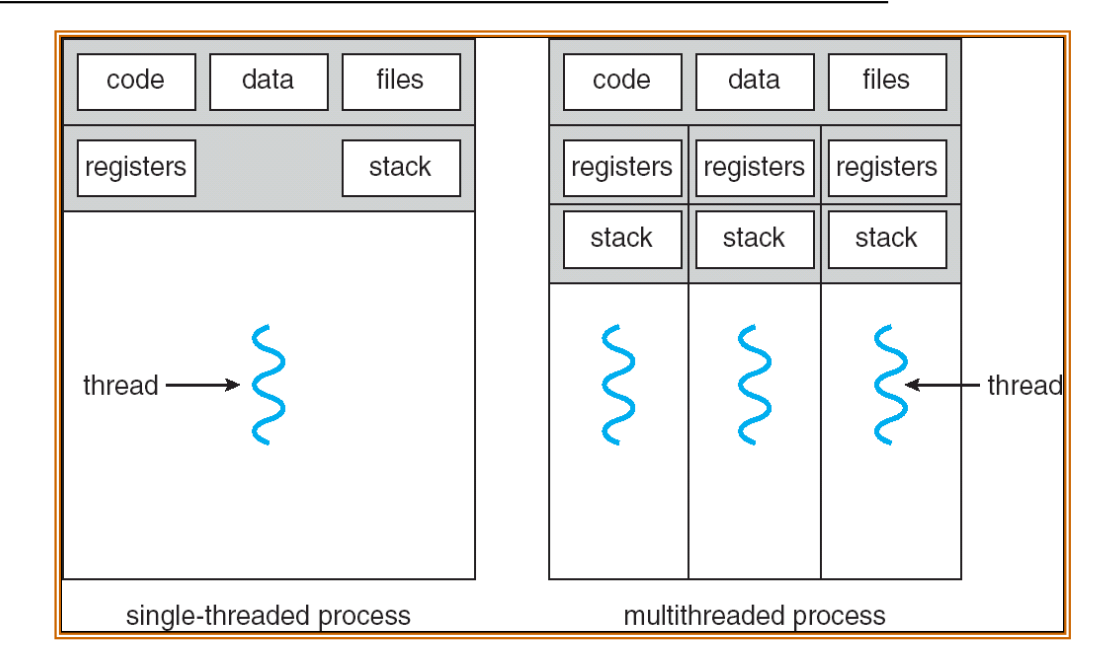

## **Bootstrapping**

- • If processes are created by other processes, how does the first process start?
- First process is started by the kernel
	- Often configured as an argument to the kernel *before* the kernel boots
	- Often called the "init" process
- After this, all processes on the system are created by other processes

### Process Management API

- exit terminate a process
- fork copy the current process
- exec change the *program* being run by the current process
- $\bullet\,$  wait  $-$  wait for a process to finish
- kill send a *signal* (interrupt-like notification) to another process
- sigaction set handlers for signals

### Process Management API

- exit terminate a process
- fork copy the current process
- exec change the *program* being run by the current process
- $\bullet\,$  wait  $-$  wait for a process to finish
- kill send a *signal* (interrupt-like notification) to another process
- sigaction set handlers for signals

#### pid.c

```
#include <stdlib.h>
```

```
#include <stdio.h>
```

```
#include <string.h>
```

```
#include <unistd.h>
```

```
#include <sys/types.h>
```

```
int main(int argc, char *argv[])
```

```
{
 /* get current processes PID */
 pid t pid = getpid();
```

```
printf("My pid: %d\n", pid);
```

```
exit(0);
```
**}**

#### Q: What if we let main return without ever calling exit?

- The OS Library calls exit() for us!
- The entrypoint of the executable is in the OS library
- OS library calls main
- If main returns, OS library calls exit
- You'll see this in Project 0: init.c

### Process Management API

- exit terminate a process
- fork copy the current process
- exec change the *program* being run by the current process
- $\bullet\,$  wait  $-$  wait for a process to finish
- kill send a *signal* (interrupt-like notification) to another process
- sigaction set handlers for signals

# Creating Processes

- pid\_t fork() copy the current process
	- New process has different pid
	- New process contains a single thread
- Return value from **fork()**: pid (like an integer)

– When > 0:

- » Running in (original) Parent process
- » return value is pid of new child
- When = 0:
	- » Running in new Child process
- When < 0:
	- » Error! Must handle somehow
	- » Running in original process
- State of original process duplicated in *both* Parent and Child!
	- Address Space (Memory), File Descriptors (covered later), etc…

#### fork1.c

```
#include <stdlib.h>
#include <stdio.h>
#include <unistd.h>
#include <sys/types.h>
int main(int argc, char *argv[]) {
 pid_t cpid, mypid;
 pid_t pid = getpid(); /* get current processes PID */
 printf("Parent pid: %d\n", pid);
 cpid = fork();
 if (\text{cpid} > 0) {
                                  (cpid > 0) { /* Parent Process */
   mypid = getpid();
   printf("[%d] parent of [%d]\n", mypid, cpid);
 } else if (cpid == 0) { /* Child Process */
   mypid = getpid();
   printf("[%d] child\n", mypid);
 } else {
   perror("Fork failed");
 }
}
```
1/26/2023

#### fork1.c

```
1/26/2023Kubiatowicz CS162 ©UCB Spring 2023 Lec 4.28
             #include <stdlib.h>
             #include <stdio.h>
             #include <unistd.h>
             #include <sys/types.h>
             int main(int argc, char *argv[]) {
               pid_t cpid, mypid;
               pid_t pid = getpid(); /* get current processes PID */
               printf("Parent pid: %d\n", pid);
               cpid = fork();
               if (\text{cpid} > 0) {
                                              (cpid > 0) { /* Parent Process */
                mypid = getpid();
                 printf("[%d] parent of [%d]\n", mypid, cpid);
               } else if (cpid == 0) { /* Child Process */
                mypid = getpid();
                 printf("[%d] child\n", mypid);
               } else {
                 perror("Fork failed");
               }
             }
    c p
```
#### fork1.c

```
1/26/2023Kubiatowicz CS162 ©UCB Spring 2023 Lec 4.29
             #include <stdlib.h>
             #include <stdio.h>
             #include <unistd.h>
             #include <sys/types.h>
             int main(int argc, char *argv[]) {
               pid_t cpid, mypid;
               pid_t pid = getpid(); /* get current processes PID */
               printf("Parent pid: %d\n", pid);
               cpid = fork();
               if (\text{cpid} > 0) {
                                               (cpid > 0) { /* Parent Process */
                 mypid = getpid();
                 printf("[%d] parent of [%d]\n", mypid, cpid);
               } else if (cpid == 0) { /* Child Process */
                 mypid = getpid();
                 printf("[%d] child\n", mypid);
               } else {
                 perror("Fork failed");
               }
             }
           p
     c
```
### Mystery: fork race.c

```
int i;
pid t cnid = fork();
if (cpid > 0) {
  for (i = 0; i < 10; i++) {
    printf("Parent: %d\n", i);
    // sleep(1);
  }
} else if (cpid == 0) {
  for (i = 0; i > ‐10; i‐‐) {
    printf("Child: %d\n", i);
    // sleep(1);
  }
}
```
Recall: a process consists of one or more threads executing in an address space

- •Here, each process has a single thread
- •These threads execute concurrently

- What does this print?
- Would adding the calls to sleep() matter?

#### Process Management API

- exit terminate a process
- fork copy the current process
- exec change the *program* being run by the current process
- $\bullet\,$  wait  $-$  wait for a process to finish
- kill send a *signal* (interrupt-like notification) to another process
- sigaction set handlers for signals

#### Starting new Program: variants of exec

```
cpid = fork();
if (\text{cpid} > 0) {
                               (cpid > 0) { /* Parent Process */
 tcpid = wait(&status);
} else if (cpid == 0) { /* Child Process */
  char *args[] = {"ls", "‐l", NULL};
  execv("/bin/ls", args);
  /* execv doesn't return when it works.
     So, if we got here, it failed! */
  perror("execv");
  exit(1);
}
…
```
**…**

#### fork2.c – parent waits for child to finish

```
int status;
pid_t tcpid;
…cpid = fork();
if \text{(cpid } > 0) {
                                (cpid > 0) { /* Parent Process */
 mypid = getpid();
  printf("[%d] parent of [%d]\n", mypid, cpid);
 tcpid = wait(&status);
  printf("[%d] bye %d(%d)\n", mypid, tcpid, status);
} else if (cpid == 0) { /* Child Process */
  mypid = getpid();
  printf("[%d] child\n", mypid);
  exit(42);
}
…
```
#### Process Management: The Shell pattern

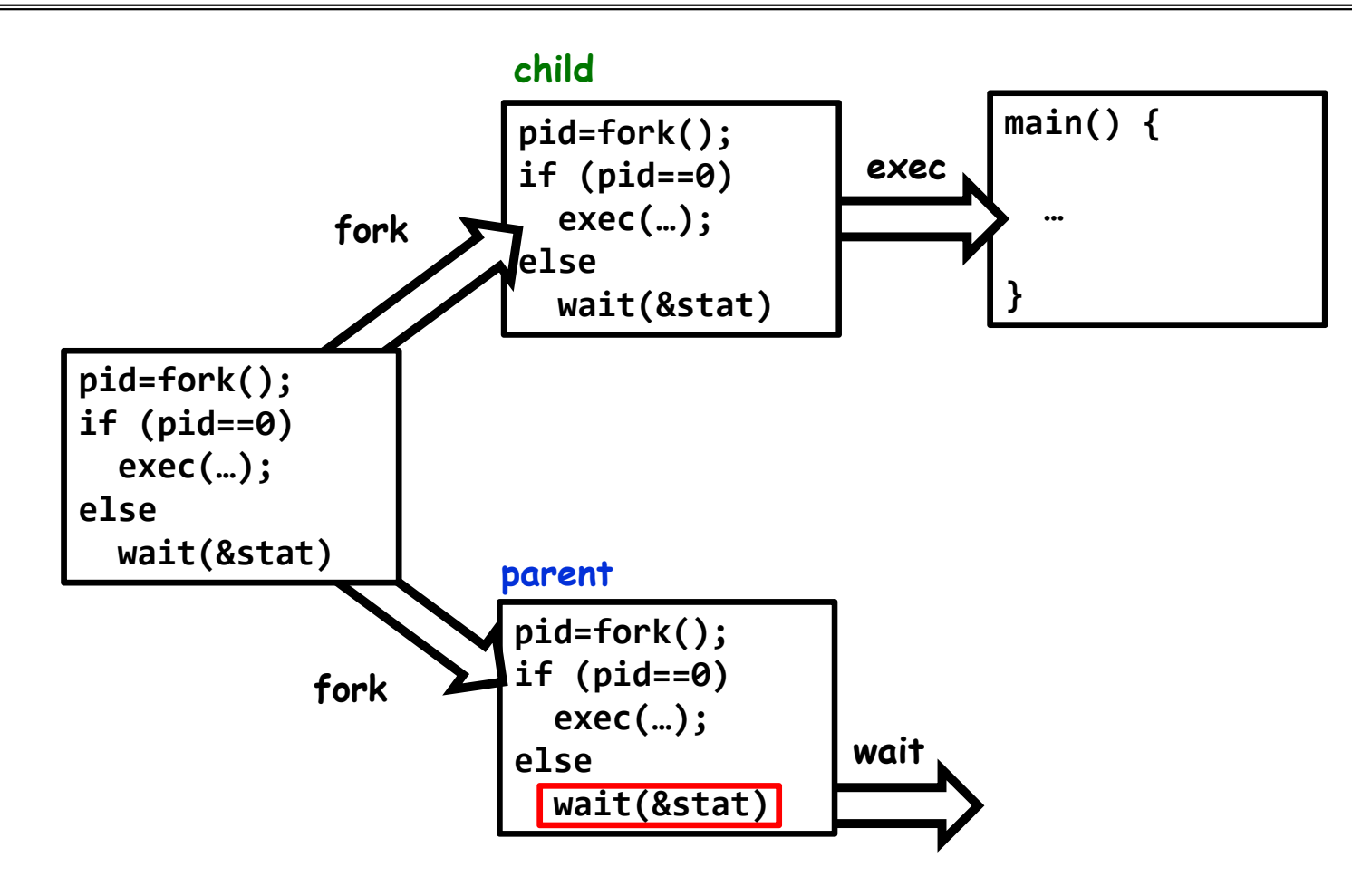

1/26/2023

Kubiatowicz CS162 ©UCB Spring 2023 Lec 4.34

#### Process Management API

- exit terminate a process
- fork copy the current process
- exec change the *program* being run by the current process
- $\bullet\,$  wait  $-$  wait for a process to finish
- kill send a *signal* (interrupt-like notification) to another process
- sigaction set handlers for signals

# inf\_loop.c

```
#include <stdlib.h>
#include <stdio.h>
#include <sys/types.h>
#include <unistd.h>
#include <signal.h>
void signal_callback_handler(int signum) {
 printf("Caught signal!\n");
 exit(1);
}
int main() {
  struct sigaction sa;
 sa.sa_flags = 0;
 sigemptyset(&sa.sa_mask);
 sa.sa_handler = signal_callback_handler;
 sigaction(SIGINT, &sa, NULL);
  while (1) {}
}
```
Q: What would happen if the process receives a SIGINT signal, but does not register a signal handler? A: The process dies!

For each signal, there is a default handler defined by the system

# Common POSIX Signals

- SIGINT control-C
- SIGTERM default for kill shell command
- SIGSTP control-Z (default action: stop process)
- SIGKILL, SIGSTOP terminate/stop process
	- Can't be changed with sigaction
	- Why?

# Recall: UNIX System Structure

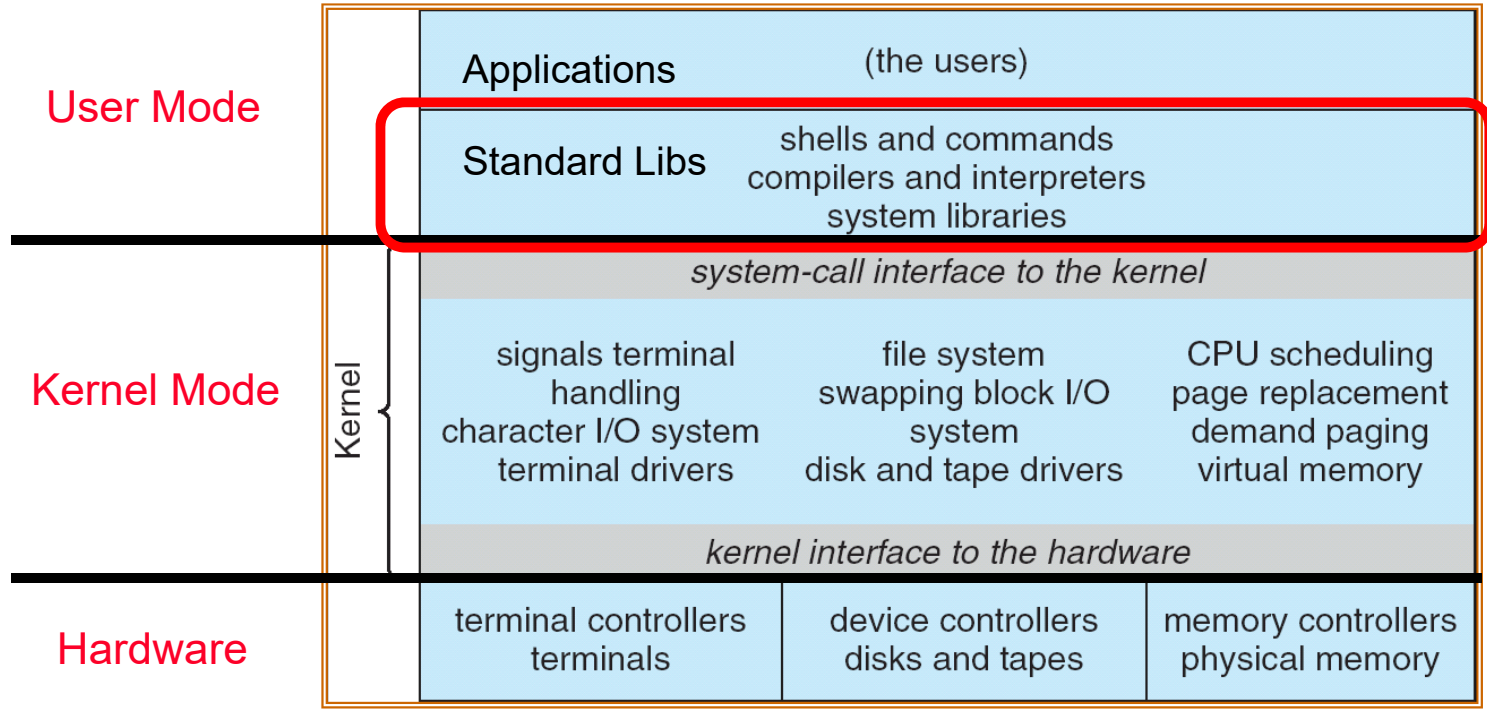

# A Kind of Narrow Waist

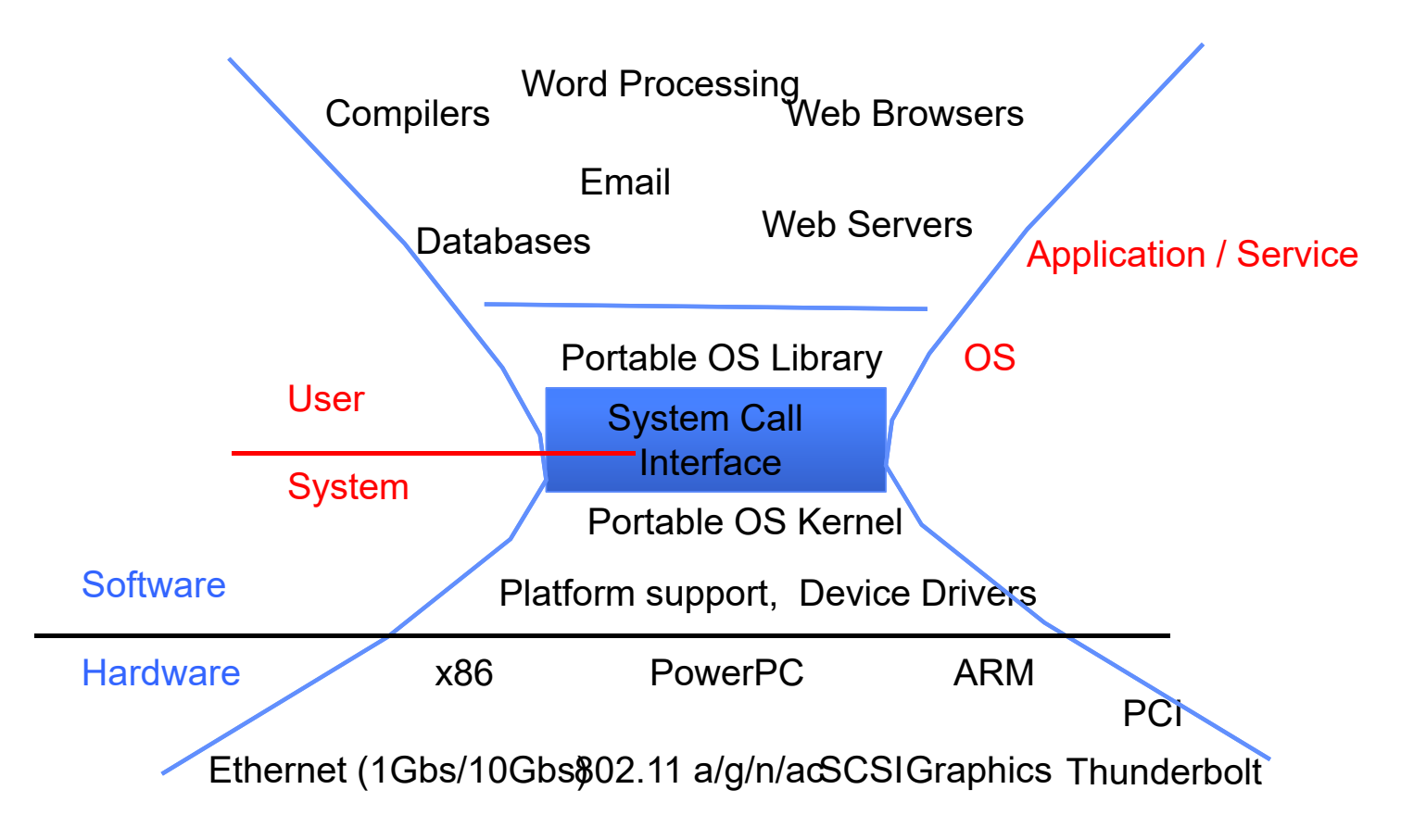

# Recall: OS Library (libc) Issues Syscalls

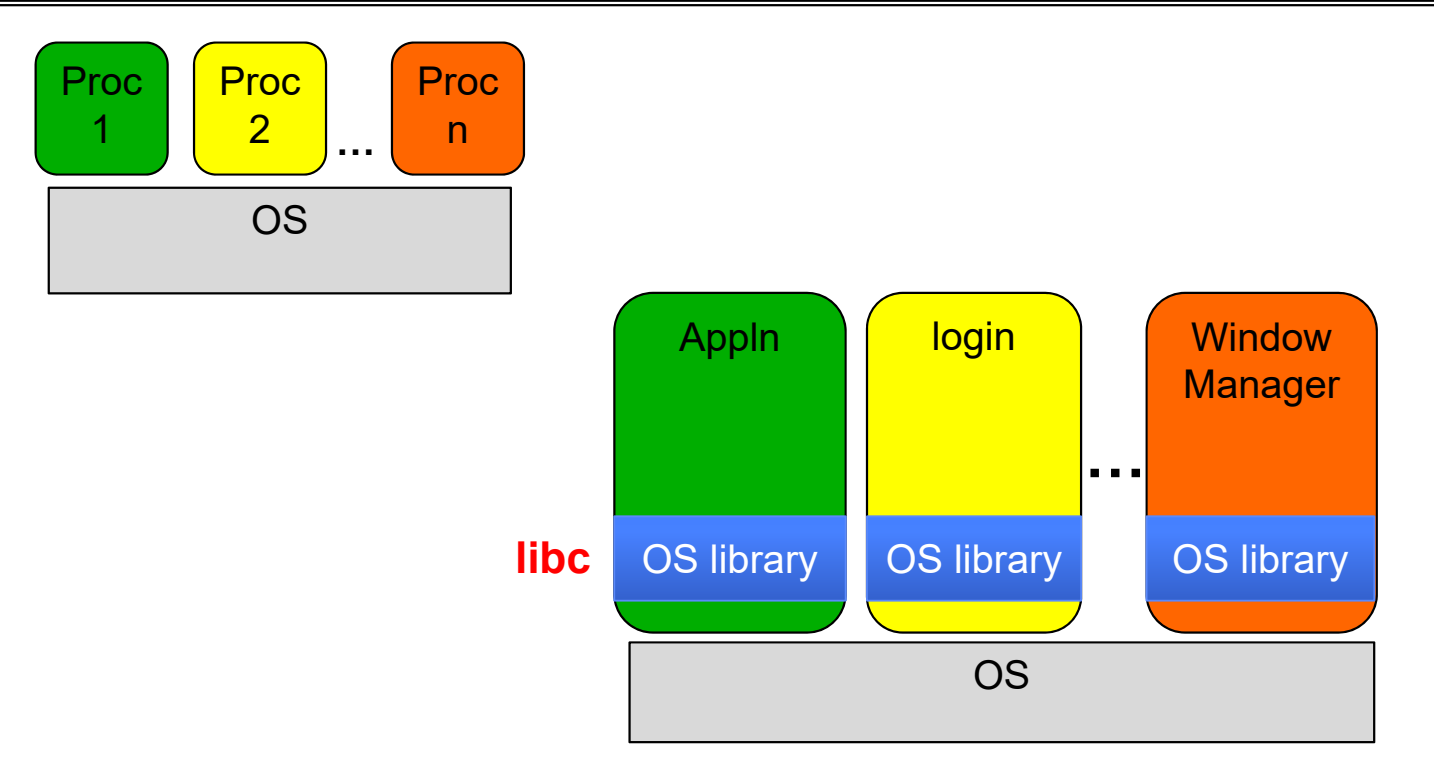

- OS Library: Code linked into the user-level application that provides a clean or more functional API to the user than just the raw syscalls
	- Most of this code runs at user level, but makes syscalls (which run at kernel level)

1/26/2023

Unix/POSIX Idea: Everything is a "File"

- • Identical interface for:
	- Files on disk
	- Devices (terminals, printers, etc.)
	- Regular files on disk
	- Networking (sockets)
	- Local interprocess communication (pipes, sockets)
- Based on the system calls **open()**, **read()**, **write()**, and **close()**
- Additional: **ioctl()** for custom configuration that doesn't quite fit
- Note that the "Everything is a File" idea was a radical idea when proposed
	- Dennis Ritchie and Ken Thompson described this idea in their seminal paper on UNIX called "The UNIX Time-Sharing System" from 1974
	- I posted this on the resources page if you are curious

# Aside: POSIX interfaces

- POSIX: Portable Operating System Interface (for uniX?)
	- Interface for application programmers (mostly)
	- Defines the term "Unix," derived from AT&T Unix
	- Created to bring order to many Unix-derived OSes, so applications are portable
		- » Partially available on non-Unix OSes, like Windows
	- Requires standard system call interface

# The File System Abstraction

- File
	- Named collection of data in a file system
	- POSIX File data: sequence of bytes
		- » Could be text, binary, serialized objects, …
	- File Metadata: information about the file
		- » Size, Modification Time, Owner, Security info, Access control
- Directory
	- "Folder" containing files & directories
	- Hierachical (graphical) naming
		- » Path through the directory graph
		- » Uniquely identifies a file or directory
			- /home/ff/cs162/public\_html/fa14/index.html
	- Links and Volumes (later)

# Connecting Processes, File Systems, and Users

- **Every process has a** *current working directory* **(CWD)**
	- Can be set with system call: int chdir(const char \*path); //change CWD
- Absolute paths ignore CWD
	- /home/oski/cs162
- Relative paths are relative to CWD
	- index.html, ./index.html
		- » Refers to index.html in current working directory
	- ../index.html
		- » Refers to index.html in parent of current working directory
	- ~/index.html, ~cs162/index.html
		- » Refers to index.html in the home directory

# I/O and Storage Layers

#### **Application / Service**

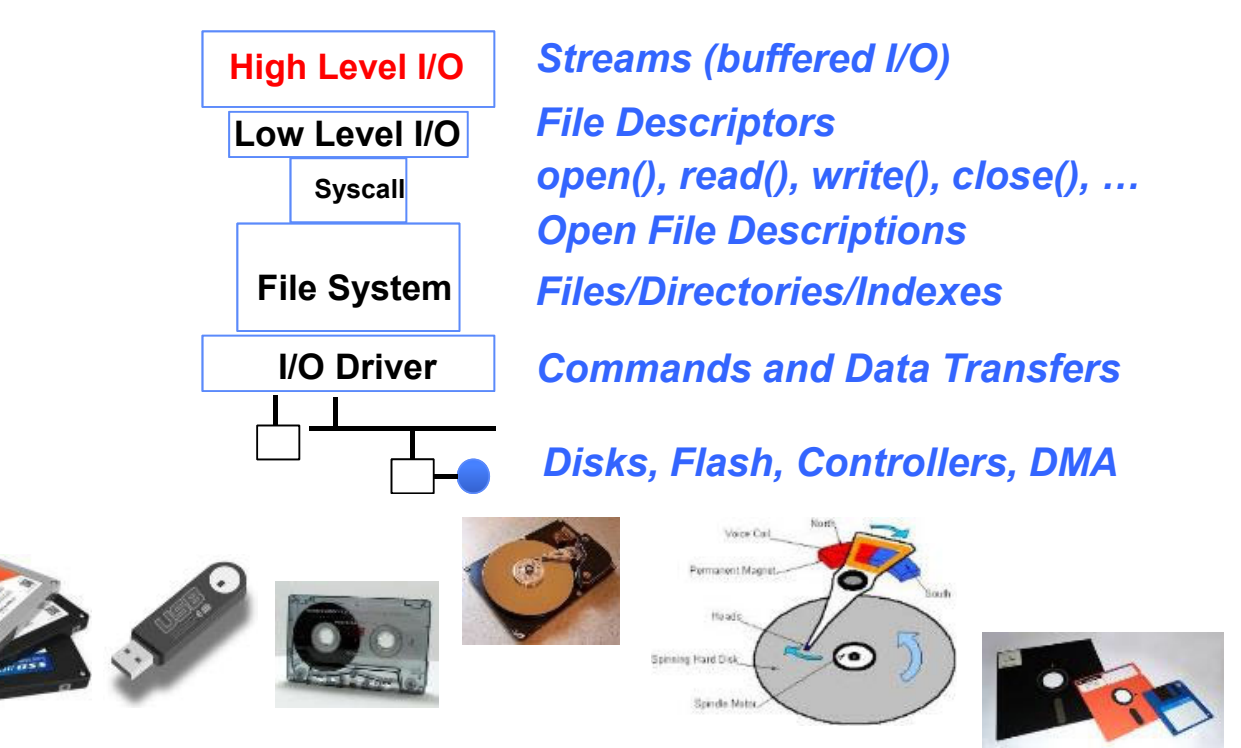

# C High-Level File API – Streams

• Operates on "streams" – unformatted sequences of bytes (wither text or binary data), with a position: <u> 1999 - 1999 - 1999 - 1999 - 1999 - 1999 - 1999 - 1999 - 1999 - 1999 - 1999 - 1999 - 1999 - 1999 - 1999 - 199</u>

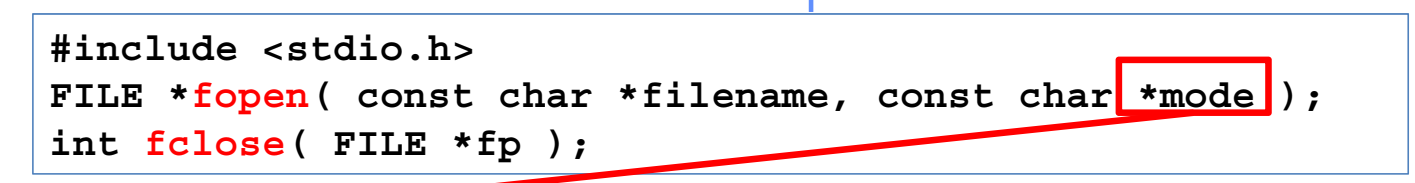

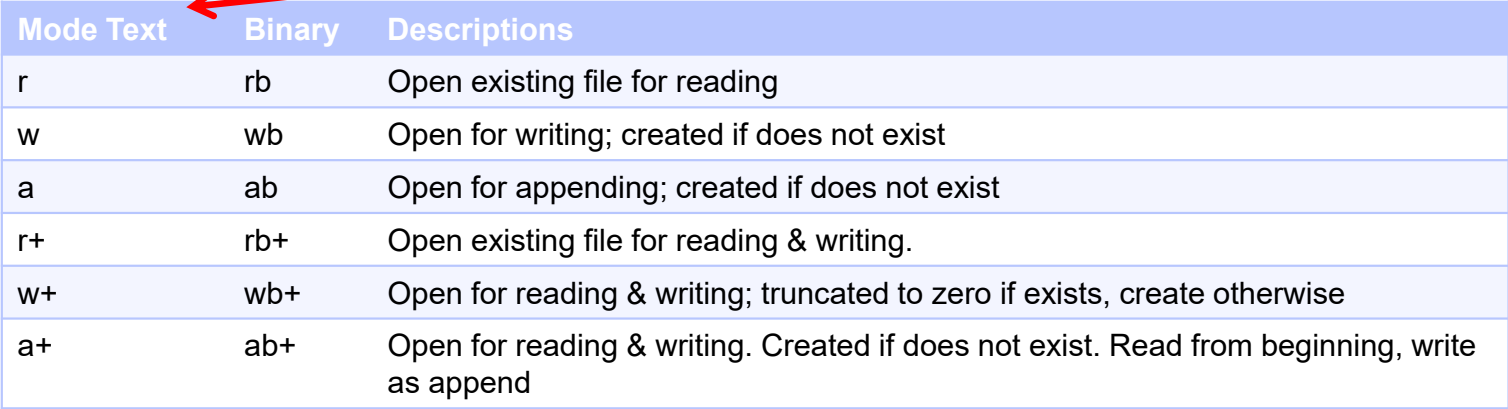

- • Open stream represented by pointer to a FILE data structure
	- Error reported by returning a NULL pointer

1/26/2023

Kubiatowicz CS162 ©UCB Spring 2023 Lec 4.46

# C API Standard Streams – stdio.h

- • Three predefined streams are opened implicitly when the program is executed.
	- FILE \*stdin normal source of input, can be redirected
	- <code>FILE  $\,$ \*stdout normal source of output, can too</code>
	- <code>FILE \*stderr –</code> diagnostics and errors
- STDIN / STDOUT enable composition in Unix
- All can be redirected
	- cat hello.txt | grep "World!"
	- **cat**'s **stdout** goes to **grep**'s **stdin**

#### C High-Level File API

```
// character oriented
int fputc( int c, FILE *fp);
                             f/f rtn c or EOF on err
int fputs( const char *s, FILE *fp ); // rtn > 0 or EOF
int fgetc( FILE * fp );
char *fgets( char *buf, int n, FILE *fp );
// block oriented
size t fread(void *ptr, size t size of elements,
            size t number of elements, FILE *a file);
size t fwrite(const void *ptr, size t size of elements,
            size t number of elements, FILE *a file);
// formatted
int fprintf(FILE *restrict stream, const char *restrict format, ...);
```

```
int fscanf(FILE *restrict stream, const char *restrict format, ... );
```
1/26/2023

C Streams: Char-by-Char I/O

```
int main(void) {
  FILE* input = fopen("input.txt", "r");
  <code>FILE*</code> output = fopen("output.txt", "w");
  int c;
  c = fgetc(input);while (c != EOF) {
    fputc(output, c);
    c = fgetc(input);
  }
  fclose(input);
  fclose(output);
}
```
#### C High-Level File API

```
// character oriented
int fputc( int c, FILE *fp );     // rtn c or EOF on err
int fputs( const char *s, FILE *fp );     // rtn > 0 or EOF
int fgetc( FILE * fp );
char *fgets( char *buf, int n, FILE *fp );
// block oriented
size t fread(void *ptr, size t size of elements,
             size t number of elements, FILE *a file);
size t fwrite(const void *ptr, size t size of elements,
             size t number of elements, FILE *a file);
// formatted
```

```
int fprintf(FILE *restrict stream, const char *restrict format, ...);
int fscanf(FILE *restrict stream, const char *restrict format, ... );
```
C Streams: Block-by-Block I/O

```
#define BUFFER_SIZE 1024
int main(void) {
  FILE* input = fopen("input.txt", "r");
  FILE* output = fopen("output.txt", "w");
  char buffer[BUFFER_SIZE];
 size t length;
 length = fread(buffer, sizeof(char), BUFFER_SIZE, input);
  while (length > 0) {
    fwrite(buffer, sizeof(char), length, output);
    length = fread(buffer, sizeof(char), BUFFER_SIZE, input);
  }
 fclose(input);
 fclose(output);
}
```
# Aside: Check your Errors!

- Systems programmers should always be paranoid! – Otherwise you get intermittently buggy code
- We should really be writing things like:

```
FILE* input = fopen("input.txt", "r");
if (input == NULL) {
 // Prints our string and error msg.
 perror("Failed to open input file")
}
```
- Be **thorough about checking return values!**
	- Want failures to be systematically caught and dealt with
- I may be a bit loose with error checking for examples in class (to keep short) – Do as I say, not as I show in class!

C High-Level File API: Positioning The Pointer

int fseek(FILE \**stream*, long int *offset*, int *whence*); long int ftell (FILE \*stream) void rewind (FILE \*stream)

- For fseek(), the offset is interpreted based on the whence argument (constants in stdio.h):
	- SEEK\_SET: Then offset interpreted from beginning (position 0)
	- SEEK\_END: Then offset interpreted backwards from end of file
	- SEEK\_CUR: Then offset interpreted from current position

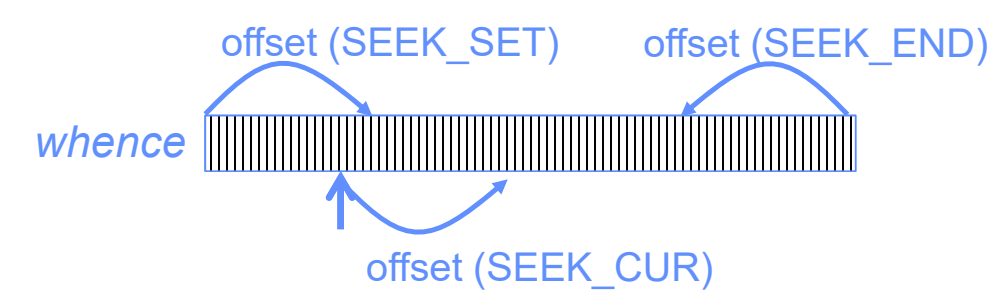

•Overall preserves high-level abstraction of a uniform stream of objects

1/26/2023

Kubiatowicz CS162 ©UCB Spring 2023 Lec 4.53

# I/O and Storage Layers

#### **Application / Service**

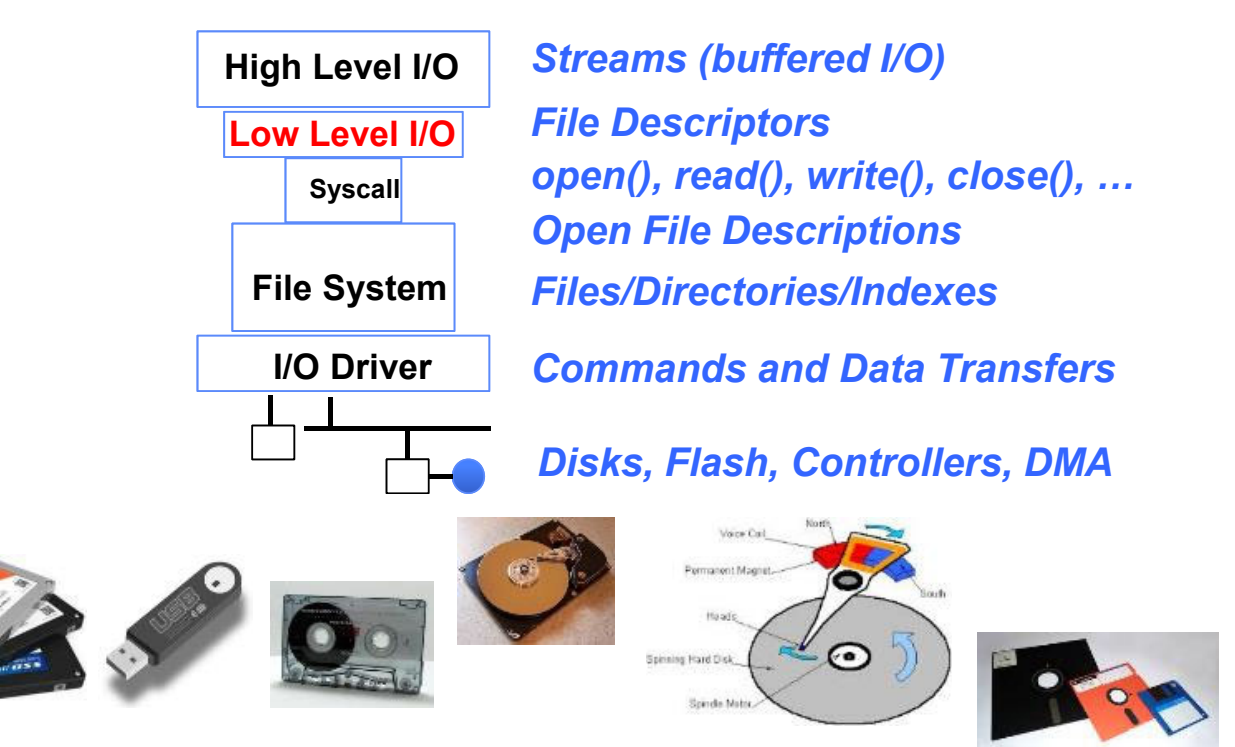

#### Low-Level File I/O: The RAW system-call interface

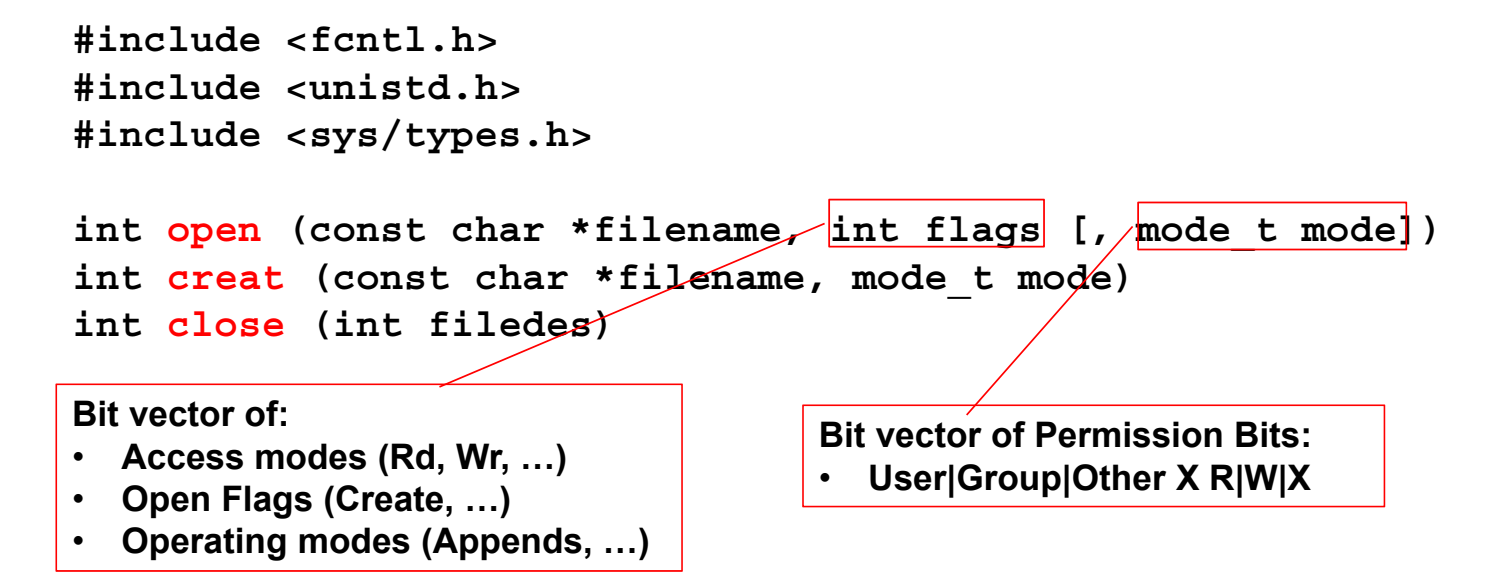

- • Integer return from open() is a *file descriptor*
	- *Error indicated by return < 0:* the global errno variable set with error (see man pages)
- • Operations on *file descriptors*:
	- Open system call created an *open file description* entry in system-wide table of open files
	- *Open file description* object in the kernel represents an instance of an open file
	- Why give user an integer instead of a pointer to the file description in kernel?

1/26/2023

Kubiatowicz CS162 ©UCB Spring 2023 Lec 4.55

#### C Low-Level (pre-opened) Standard Descriptors

#include <unistd.h> STDIN FILENO - macro has value 0 STDOUT FILENO - macro has value 1 STDERR FILENO - macro has value 2

// Get file descriptor inside FILE \* int fileno (FILE \*stream)

// Make FILE \* from descriptor FILE \* fdopen (int filedes, const char \*opentype) Low-Level File API

• Read data from open file using file descriptor:

ssize t read (int filedes, void \*buffer, size t maxsize)

- Reads up to maxsize bytes **might actually read less!**
- returns bytes read, 0 => EOF, -1 => error
- Write data to open file using file descriptor

ssize t write (int filedes, const void \*buffer, size t size)

– returns number of bytes written

• Reposition file offset within kernel (this is independent of any position held by high-level FILE descriptor for this file!

```
off_t lseek (int filedes, off_t offset, int whence)
```
1/26/2023

Kubiatowicz CS162 ©UCB Spring 2023 Lec 4.57

#### Example: lowio.c

```
int main() {
  char buf[1000];
 int fd = open("lowio.c", O_RDONLY, S_IRUSR | S_IWUSR);
 ssize_t rd = read(fd, but, sizeof(buf));int err = close(fd);
 ssize_t wr = write(STDOUT_FILENO, buf, rd);
}
```
• How many bytes does this program read?

# POSIX I/O: Design Patterns

- Open before use
	- Access control check, setup happens here
- Byte-oriented
	- Least common denominator
	- OS responsible for hiding the fact that real devices may not work this way (e.g. hard drive stores data in blocks)
- Explicit close

# POSIX I/O: Kernel Buffering

- Reads are buffered inside kernel
	- Part of making everything byte-oriented
	- Process is **blocked** while waiting for device
	- Let other processes run while gathering result
- Writes are buffered inside kernel
	- Complete in background (more later on)
	- Return to user when data is "handed off" to kernel
- This buffering is part of global buffer management and caching for block devices (such as disks)
	- Items typically cached in quanta of disk block sizes
	- We will have many interesting things to say about this buffering when we dive into the kernel

# Low-Level I/O: Other Operations

- • Operations specific to terminals, devices, networking, …  $-$  e.g.,  ${\tt ioctl}$
- Duplicating descriptors
	- int dup2(int old, int new);
	- int dup(int old);
- Pipes channel
	- int pipe(int pipefd[2]);
	- Writes to pipefd[1] can be read from pipefd[0]
- File Locking
- Memory-Mapping Files
- Asynchronous I/O

# Low-Level vs High-Level file API

- Low-level direct use of syscall interface: open(), read(), write(), close()
- Opening of file returns file descriptor:  $int$  myfile = open $(...);$
- File descriptor only meaningful to kernel
	- Index into process (PDB) which holds pointers to kernel-level structure ("file description") describing file.
- Every read() or write() causes syscall no matter how small (could read a single byte)
- Consider loop to get 4 bytes at a time using read():
	- Each iteration enters kernel for 4 bytes.
- $\bullet$  High-level buffered access: fopen(), fread(), fwrite(), fclose()
- Opening of file returns ptr to FILE: FILE \*myfile <sup>=</sup> fopen(…);
- FILE structure is user space contains:
	- a chunk of memory for a buffer
	- the file descriptor for the file (<del>fo</del>pen( ) will call open() automatically)
- •Every fread() or fwrite() filters through buffer and may not call read() or write() on every call.
- • Consider loop to get 4 bytes at a time using fread():
	- First call to fread() calls read() for block of bytes (say 1024). Puts in buffer and returns first 4 to user.
	- Subsequent <del>f</del>read( ) grab bytes from buffer

#### Low-Level vs. High-Level File API

#### **ssize\_t read(…) { Low-Level Operation:**

**asm code … syscall # into %eax put args into registers %ebx, …** *special trap instruction*

> Kernel:**get args from regs dispatch to system func Do the work to read from the fileStore return value in %eax**

**get return values from regs**

**};**

#### **High-Level Operation:**

**ssize\_t fread(…) { Check buffer for contentsReturn data to caller if available** 

> **asm code … syscall # into %eax put args into registers %ebx, …** *special trap instruction*

> > Kernel:

**get args from regs dispatch to system func Do the work to read from the fileStore return value in %eax**

**get return values from regs**

**Update buffer with excess data Return data to caller Return data to caller**

**};**

High-Level vs. Low-Level File API

- Streams are buffered in user memory: printf("Beginning of line "); sleep(10); // sleep for 10 seconds printf("and end of line\n");
	- Prints out everything at once
- $\bullet$ Operations on file descriptors are visible immediately

```
write(STDOUT FILENO, "Beginning of line ", 18);
sleep(10);
write("and end of line \n", 16);
```
Outputs "Beginning of line" 10 seconds earlier than "and end of line"

# **Conclusion**

- System Call Interface is "narrow waist" between user programs and kernel
	- Must enter kernel atomically by setting PC to kernel routine at same time that CPU enters kernel mode
- Processes consist of one or more threads in an address space
	- Abstraction of the machine: execution environment for a program
	- Can use fork, exec, etc. to manage threads within a process
- We saw the role of the OS library
	- Provide API to programs
	- Interface with the OS to request services
- Streaming IO: modeled as a stream of bytes
	- Most streaming I/O functions start with "f" (like "fread")
	- Data buffered automatically by C-library function
- Low-level I/O:
	- File descriptors are integers
	- Low-level I/O supported directly at system call level